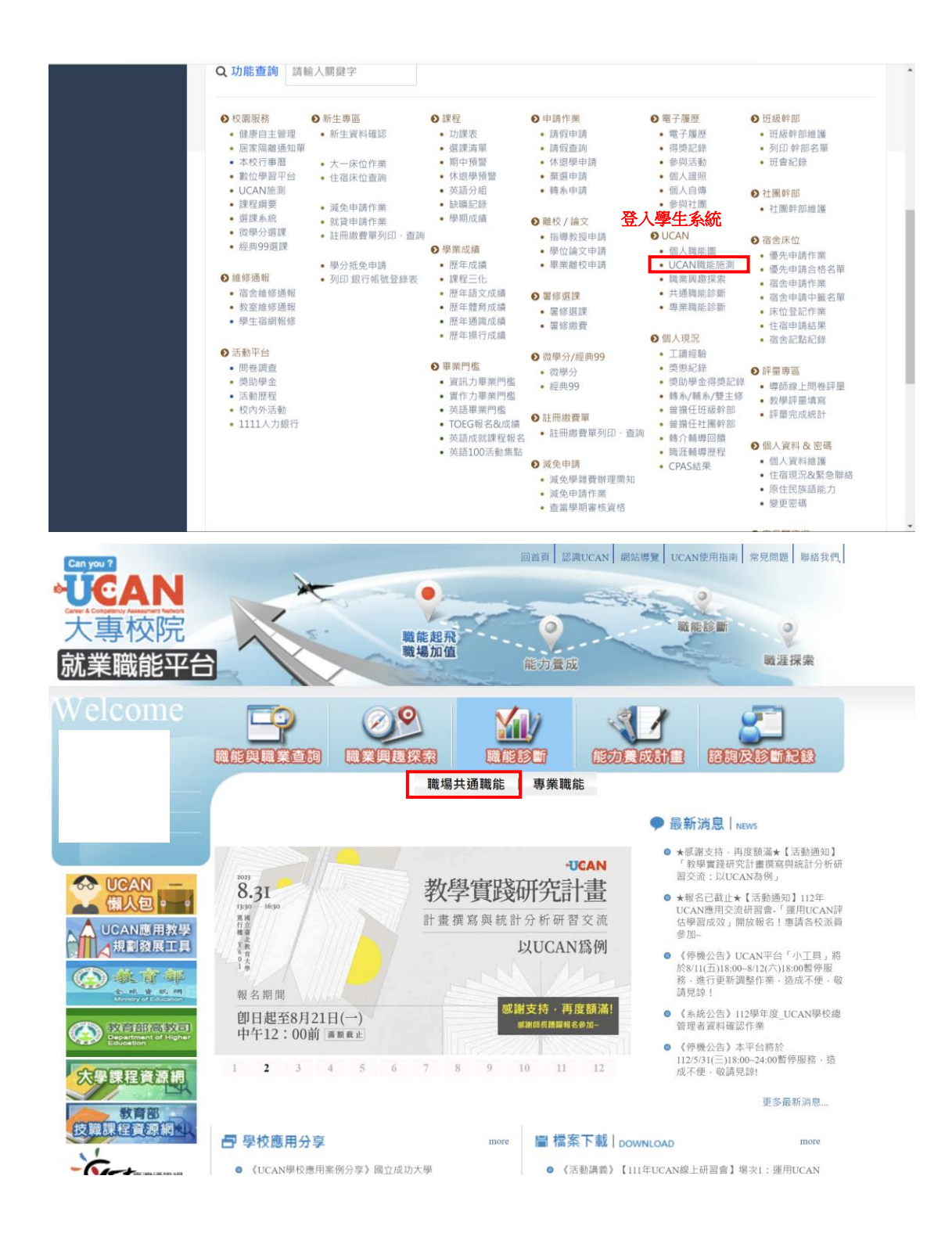

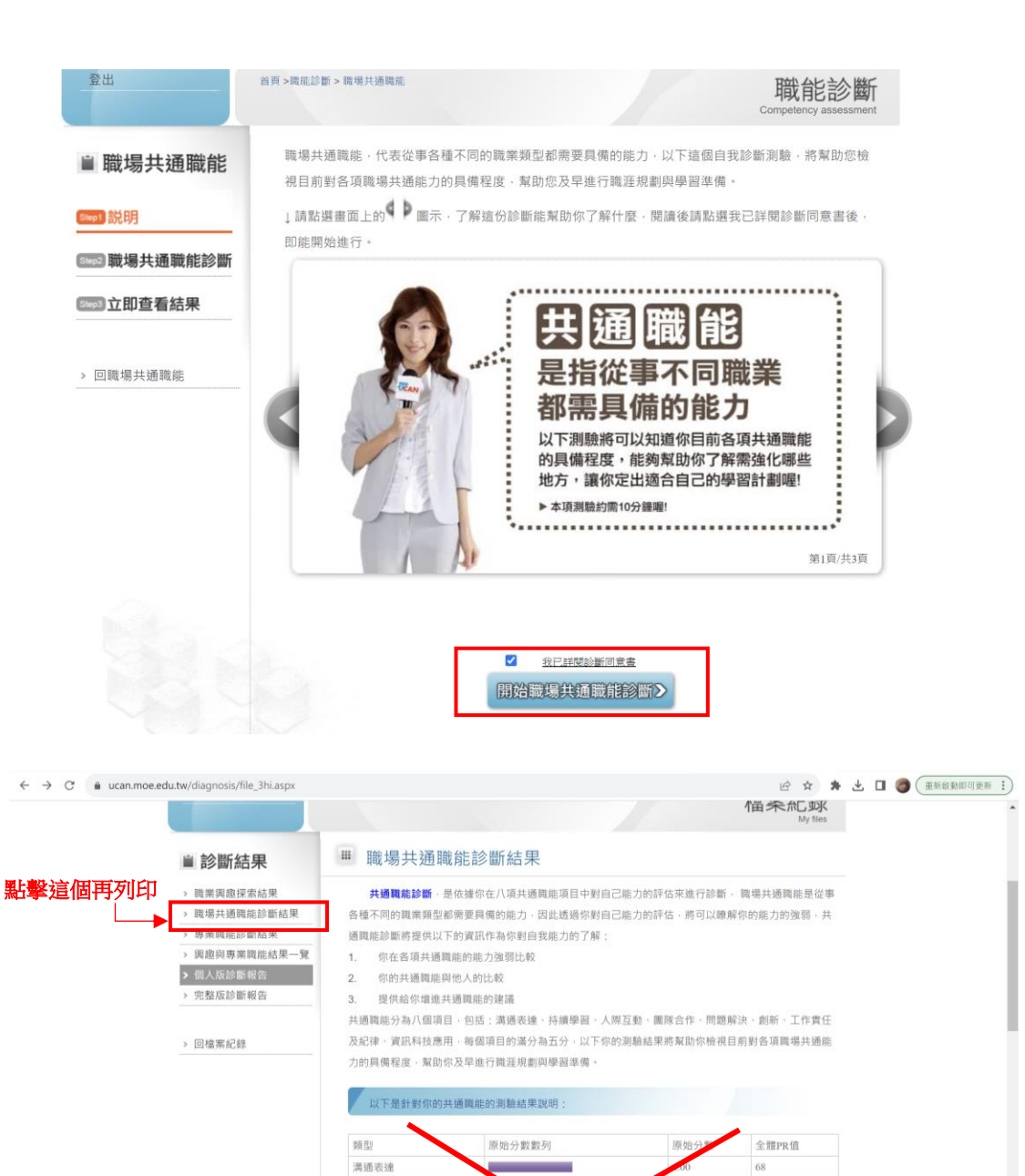

持續學習

人際互動

團隊合作

問題解決

工作責任及紀

資訊科技應用

創新

**!!**不要列印這頁**!!**

 $4.00$ 

4.33

4.86

3.83

 $\overline{1}$ 

3.88

 $67$ 

72

 $\overline{91}$ 

 $\frac{1}{2}$ 

 $\overline{31}$ 

 $\overline{52}$ 

47

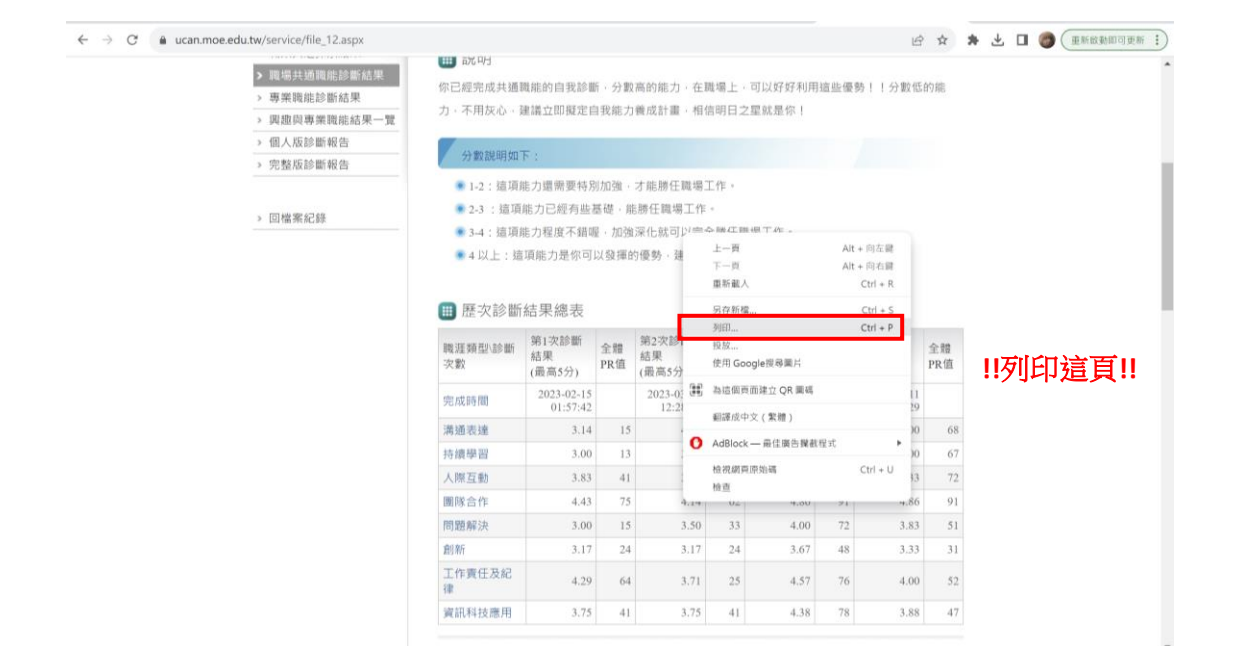

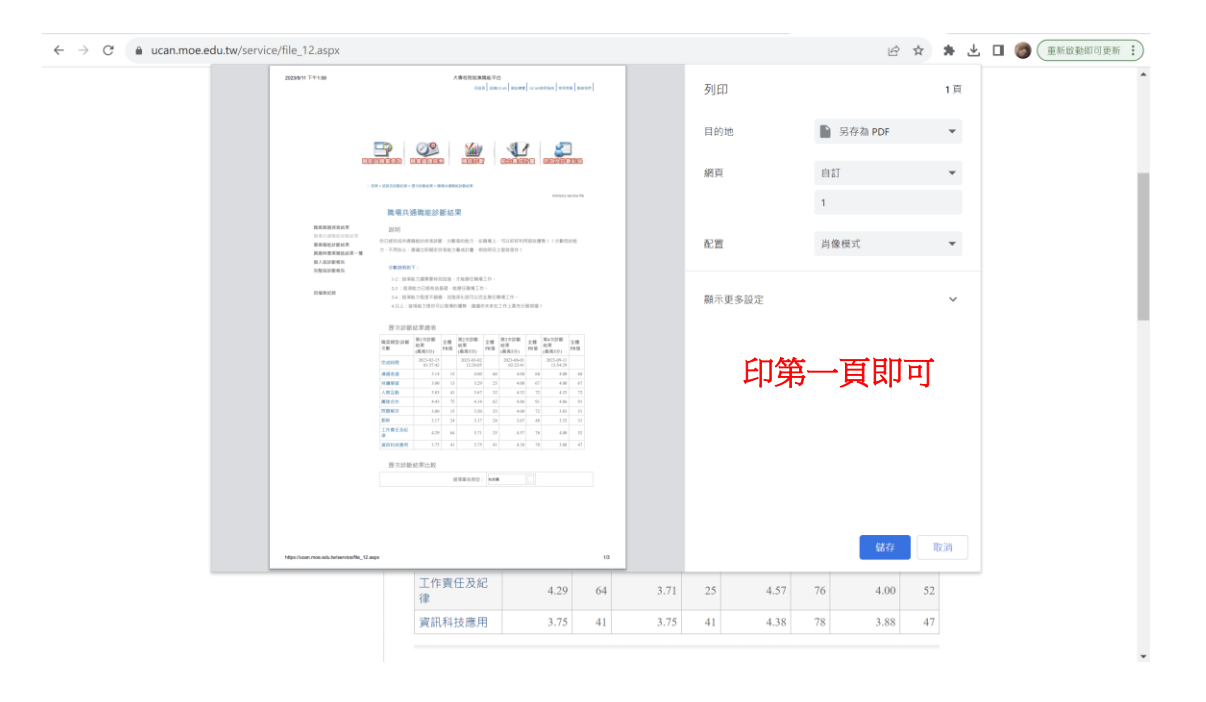